- 13 ISBN 9787802434189
- 10 ISBN 7802434181

出版时间:2010-3

页数:236

版权说明:本站所提供下载的PDF图书仅提供预览和简介以及在线试读,请支持正版图书。

## www.tushu000.com

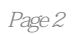

 $\mu$ 

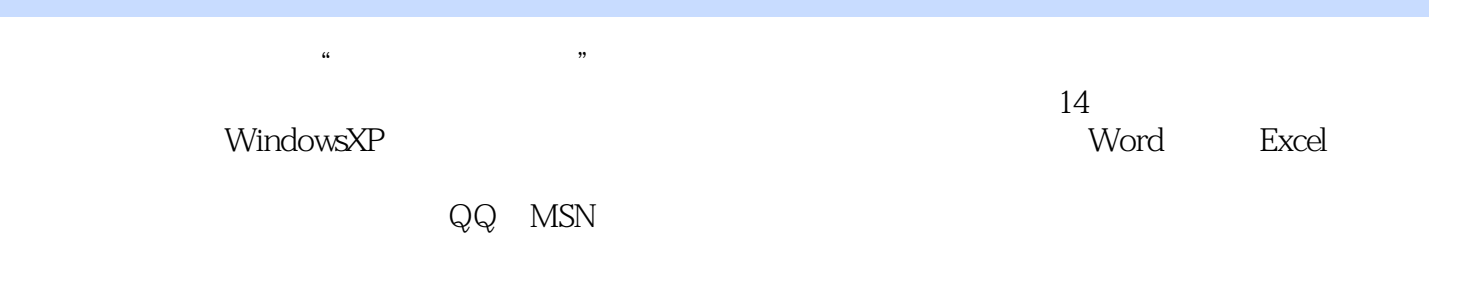

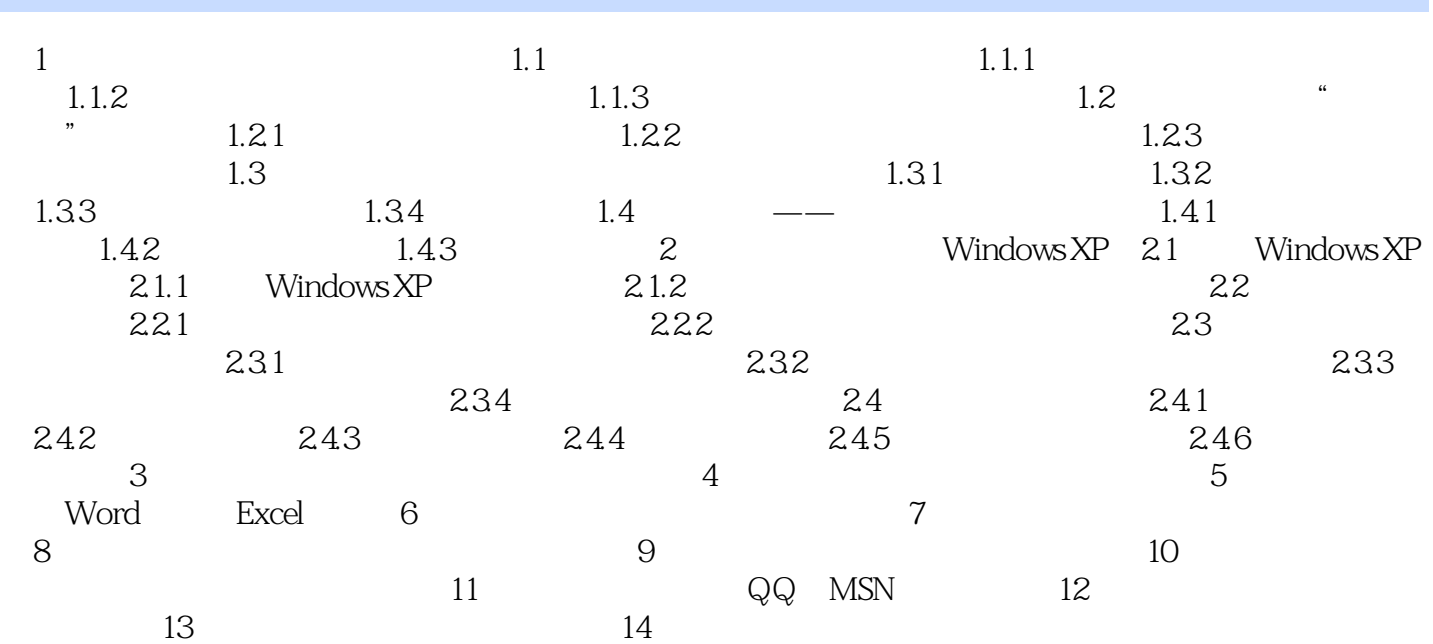

 $1.$ 

,更拉近了两代人之间的距离,减少代沟的形成。 ……

 $2.$ 

 $3$ 

附送大家《从新手到高手:运用会声会影制作老年电子相册》和《从新手到高手:Office高效办公》两

 $\frac{a}{\sqrt{a}}$ 

本站所提供下载的PDF图书仅提供预览和简介,请支持正版图书。

:www.tushu000.com